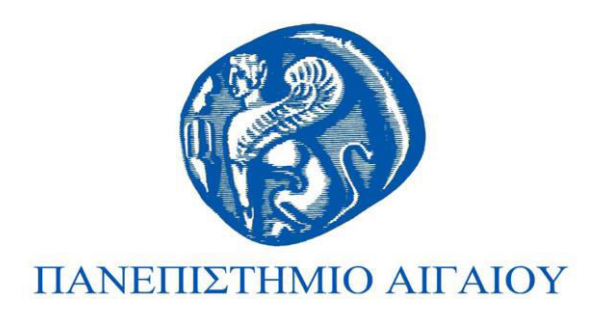

# Εισαγωγή στον Προγραμματισμό Ενότητα 11

#### Χρήστος Καλλονιάτης Τμήμα Πολιτισμικής Τεχνολογίας και Επικοινωνίας

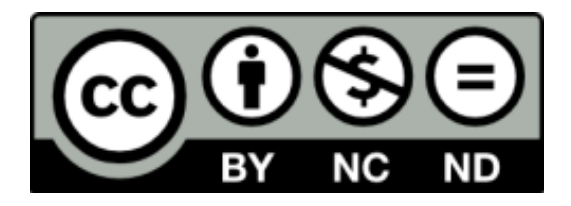

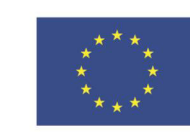

Ευρωπαϊκή Ένωση

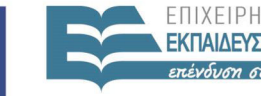

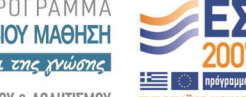

ΙΛΗΤΙΣΜΠΊ ΕΙΔΙΚΗ ΥΠΗΡΕΣΙΑ ΔΙΑΧΕΙΡΙΣΗΣ

Ευρωπαϊκό Κοινωνικό Ταμείο Με τη συγχρηματοδότηση της Ελλάδας και της Ευρωπαϊκής Ένωσης

# **Άɷɸιɸς Χʌήσης**

- Το παρόν εκπαιδευτικό υλικό υπόκειται σε άδειες χʌήσɻς Creative Commons.
- Για εκπαιδευτικό υλικό, όπως εικόνες, που υπόκειται σε άλλου τύπου άδειας χρήσης, η άδεια χρήσης αναφέρεται ρητώς.

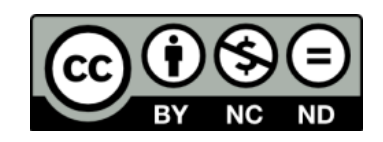

# **Χʌηʅαʏοɷόʏηση**

- Το παρόν εκπαιδευτικό υλικό έχει αναπτυχθεί στα πλαίσια του εκπαιδευτικού έργου του διδάσκοντα.
- Το έργο «**Ανοικτά Ακαδημαϊκά Μαθήματα στο Πανεπιστήμιο Αιγαίου**» έχει χρηματοδοτήσει μόνο τη αναδιαμόρφωση του εκπαιδευτικού υλικού.
- Το έργο υλοποιείται στο πλαίσιο του Επιχειρησιακού Προγράμματος «Εκπαίδευση και Δια Βίου Μάθηση» και συγχρηματοδοτείται από την Ευρωπαϊκή Ένωση (Ευρωπαϊκό Κοινωνικό Ταμείο) και από εθνικούς πόρους.

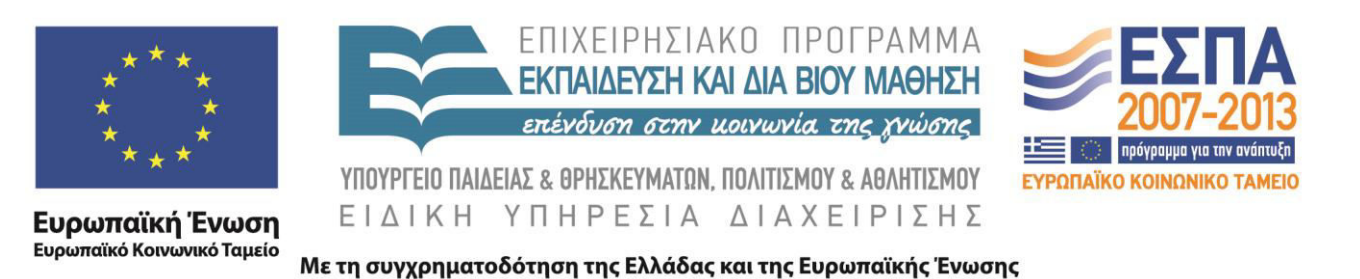

### ΕΙΣΑΓΩΓΗ ΣΤΟΝ ΠΡΟΓΡΑΜΜΑΤΙΣΜΟ

#### (ΥΠΟΠΡΟΓΡΑΜΜΑΤΑ-ΣΥΝΑΡΤΗΣΕΙΣ)

Καλλονιάτης Χρήστος Επίκουρος Καθηγητής Τμήμα Πολιτισμικής Τεχνολογίας και Επικοινωνίας, Πανεπιστήμιο Αιγαίου http://www.ct.aegean.gr/people/kalloniatis ΠΑΡ-100 Εισαγωγή στον Προγραμματισμό

# ΔΙΕΡΓΑΣΙΕΣ

### ΔΟΜΗ ΔΙΕΡΓΑΣΙΑΣ

- procedure Title (PARAMETERS);
- type
- var
- begin
- εντολή ή εντολές end;

### ΠΑΡΑΔΕΙΓΜΑ

procedure Athroisma (num1,num2:integer;var sum:integer);

begin

```
sum:=num1+num2;
end;
```
Athroisma (n1,n2,s); Writeln(s);

### ΔΗΛΩΣΗ ΠΙΝΑΚΑ ΩΣ ΠΑΡΑΜΕΤΡΟ

Program example; type pinax: array  $[1..10]$  of integer; var p:pinax; s:integer; procedure Athroisma  $(pin:pinax; var sum:integer;);$ var i: integer; begin for i:=1 to 10 do  $sum:=sum+pin[i];$ end;

begin for i:=1 to 10 do  $readln(p[i]);$ Athroisma(p,s); writeln(s); end.

ΠΑΡ-100 Εισαγωγή στον Προγραμματισμό

# ΣΥΝΑΡΤΗΣΕΙΣ

## **ΣΥΝΑΡΤΗΣΕΙΣ**

- Υποπρογράμματα επιστρέφουν **TOU** υποχρεωτικά μία τιμή στο κυρίως πρόγραμμα
- Μπορεί να μην έχουν παραμέτρους εισόδου
- •Το όνομα της συνάρτησης είναι η μεταβλητή στην οποία καταχωρείται το αποτέλεσμα της συνάρτησης
- κυρίως πρόγραμμα η συνάρτηση  $\bullet$   $\Sigma$ to αντιμετωπίζεται ως μια μεταβλητή.

## ΔΟΜΗ ΣΥΝΑΡΤΗΣΗΣ

- Function Title (PARAMETERS): Function Type;
- type
- var
- begin
	- εντολή ή εντολές Title:=...;
- end;

### ΠΑΡΑΔΕΙΓΜΑ

Function sum(num1,num2:integer):integer; begin

```
sum:=num1+num2;
```
end;

 $s := sum(n1, n2);$ Writeln(s);

ΠΑΡ-100 Εισαγωγή στον Προγραμματισμό

# ΑΣΚΗΣΕΙΣ

ΠΛΡ-100 Εισαγωγή στον Προγραμματισμό

### ΑΣΚΗΣΗ 1

```
Program Askisi;
var k: integer;
    a:real;
Function x(n: integer):real;
begin
  x:=n/5;end;
begin
 readln(k);a:=x(k);end;
```
### ΑΣΚΗΣΗ 2

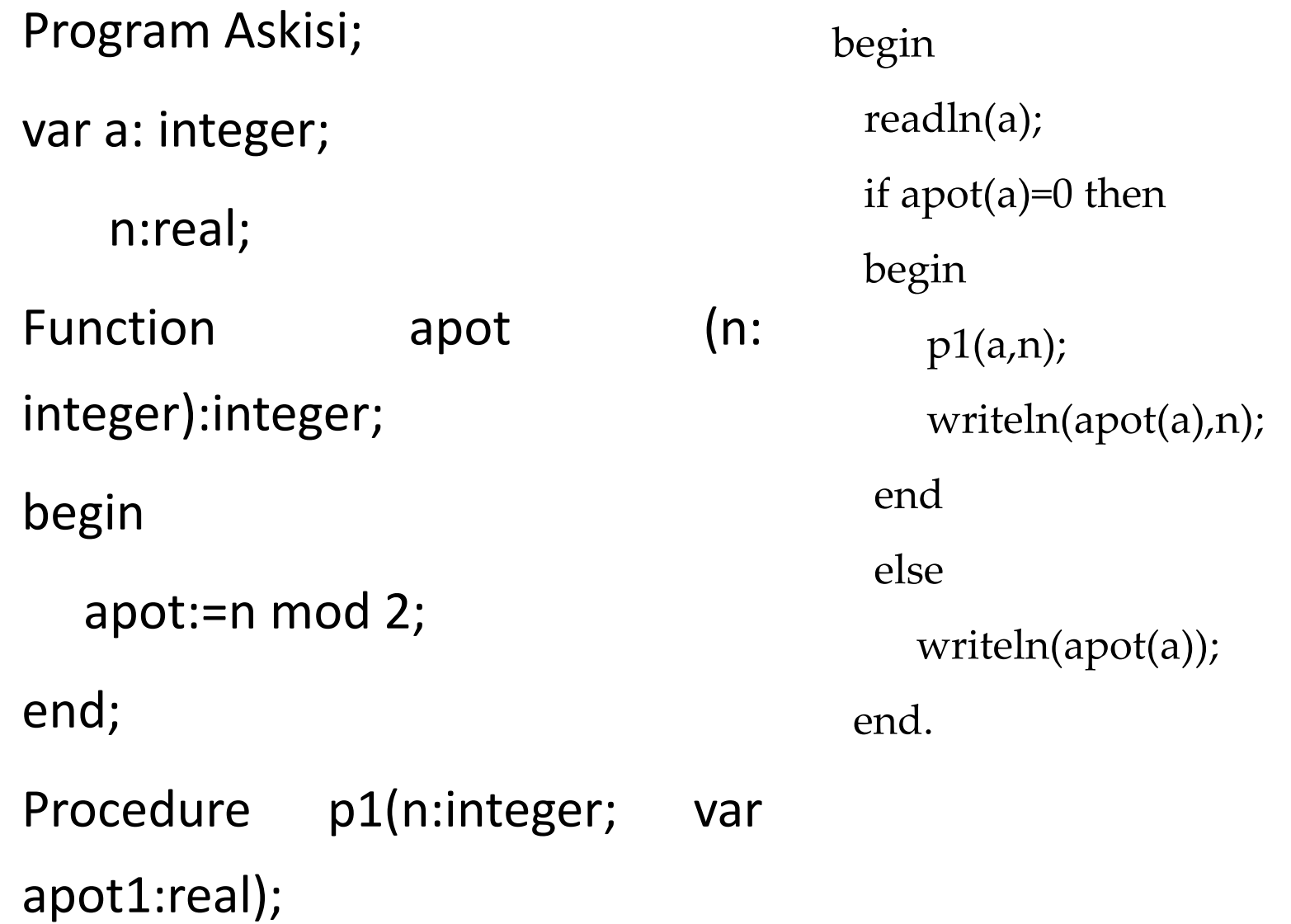

### ΑΣΚΗΣΗ 3

Τι θα εμφανιστεί αν δώσουμε ως τιμή εισόδου στο προηγούμενο πρόγραμμα την τιμή 5 και τι την τιμή 10.

Για α=5 θα εμφανιστεί στην οθόνη η τιμή 1 και για α=10 θα εμφανιστούν οι τιμές 0, 20.

### **ΑɇȾΗɇΗ 4**

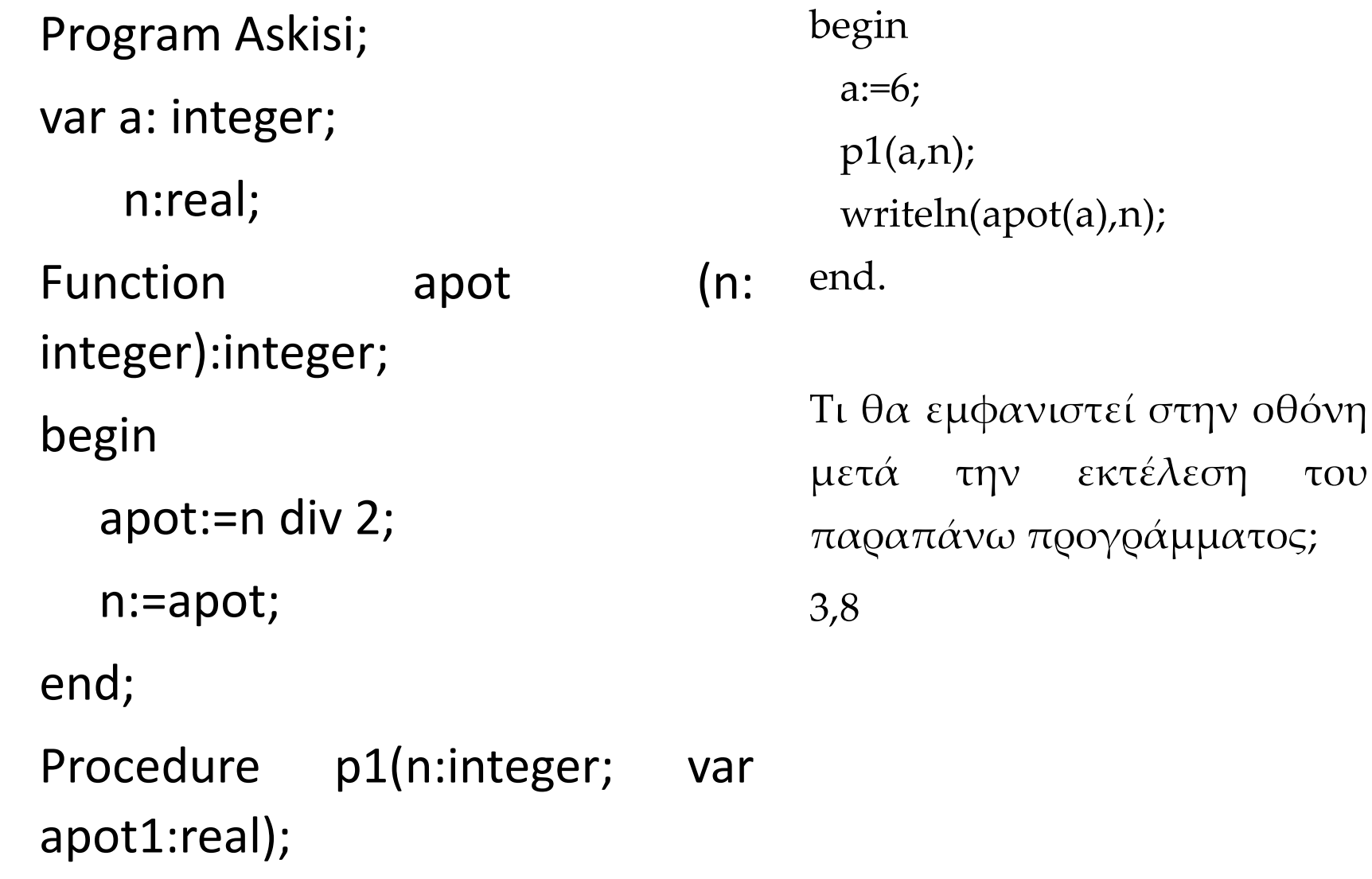

begins to be a structure.

εκτέλεση του

# ΣΗΜΕΙΩΣΕΙΣ - ΕΡΓΑΣΤΗΡΑ

- · www.ct.aegean.gr/people/kalloniatis
- chkallon@aegean.gr
- http://eclass.aegean.gr
- •Ώρες Γραφείου

-Δευτέρα και Παρασκευή 10:00-12:00